### **ГОСУДАРСТВЕННОЕ БЮДЖЕТНОЕ ПРОФЕССИОНАЛЬНОЕ ОБРАЗОВАТЕЛЬНОЕ УЧРЕЖДЕНИЕ ИРКУТСКОЙ ОБЛАСТИ «ЧЕРЕМХОВСКИЙ ГОРНОТЕХНИЧЕСКИЙ КОЛЛЕДЖ ИМ. М.И. ШАДОВА»**

 Утверждаю: Директор ГБПОУ «ЧГТК им. М.И. Щадова» Сычев С.Н. 22.06.2022 года

## **РАБОЧАЯ ПРОГРАММА УЧЕБНОЙ ДИСЦИПЛИНЫ**

*ОГСЭ.04 Иностранный язык в профессиональной деятельности*

**общего гуманитарного и социально экономического цикла программы подготовки специалистов среднего звена по специальности**

*09.02.07 Информационные системы и программирование*

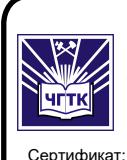

 ДОКУМЕНТ ПОДПИСАН ЭЛЕКТРОННОЙ ПОДПИСЬЮ

00B8EA597697A8EAE58C979B1C93152321 Владелец: Сычев Сергей Николаевич Действителен: с 25.03.2022 до 18.06.2023

**Черемхово, 2022**

### **РАССМОТРЕНА**

Рассмотрено на заседании ЦК «Общеобразовательных и строительных дисциплин» Протокол № 9 «31» мая 2022 г. Председатель: Моисеенко Е.В.

#### **ОДОБРЕНА**

Методическим советом колледжа Протокол № 5 от 15 июня 2022 года Председатель МС: Т.В. Власова

 Рабочая программа учебной дисциплины **Иностранный язык в профессиональной деятельности** разработана в соответствии с ФГОС СПО с учетом примерной программы учебной дисциплины «Иностранный язык в профессиональной деятельности» по специальности **09.02.07 Информационные системы и программирование.** 

### **Разработчики**:

**Андриянова С.Н.-** преподаватель иностранного языка ГБПОУ ИО «Черемховский горнотехнический колледж им.М.И.Щадова» **Бондаренко Л**.И.– преподаватель иностранного языка ГБПОУ ИО «Черемховский горнотехнический колледж им.М.И.Щадова» **Каплина В.А.**.– преподаватель иностранного языка ГБПОУ ИО «Черемховский горнотехнический колледж им.М.И.Щадова» **Храпова Л.В.**.– преподаватель иностранного языка ГБПОУ ИО «Черемховский горнотехнический колледж им.М.И.Щадова»

# **СОДЕРЖАНИЕ**

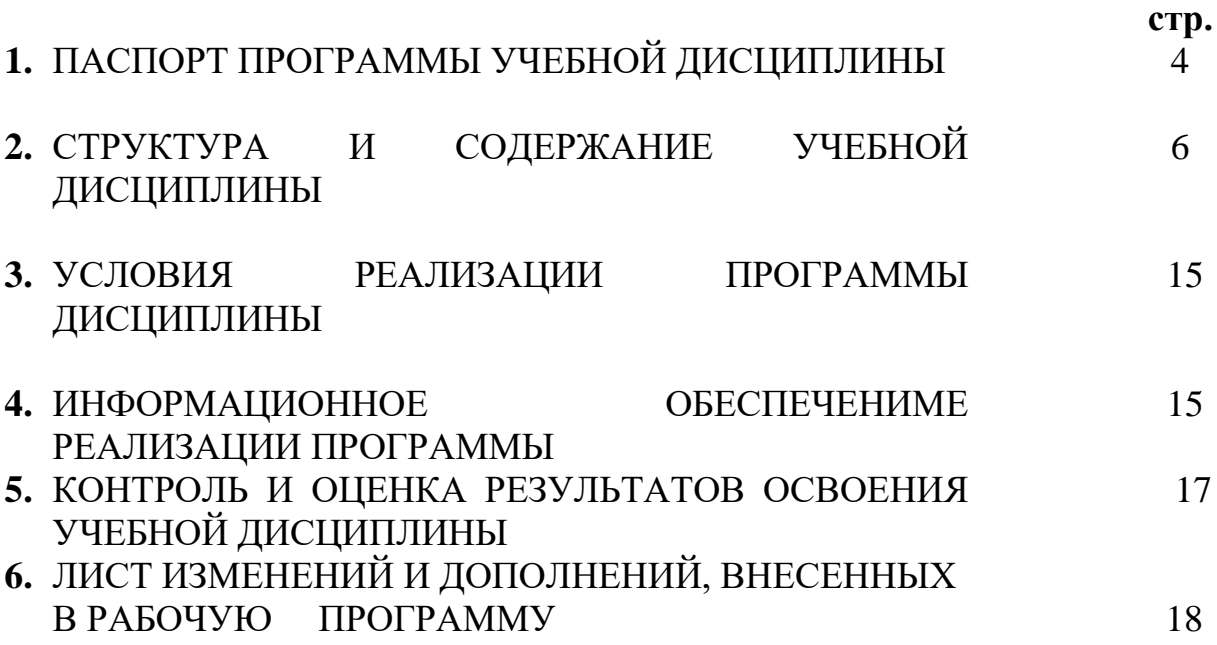

## **1.ПАСПОРТ ПРОГРАММЫ УЧЕБНОЙ ДИСЦИПЛИНЫ** *Иностранный язык в профессиональной деятельности*

### **1.1. Область применения программы**

 Рабочая программа учебной дисциплины является частью программы подготовки специалистов среднего звена в соответствии с ФГОС по специальности СПО *09.02.07 Информационные системы и программирование,* входящую в укрупненную группу специальностей 09.00.00 *Информатика и вычислительная техника.*

 Рабочая программа учебной дисциплины может быть использована в программах дополнительного образования, при подготовке и переподготовке специалистов.

### **1.2. Место дисциплины в структуре основной профессиональной образовательной программы**

Учебная дисциплина *«Иностранный язык в профессиональной деятельности»* входит в общий гуманитарный и социально- экономический цикл основной профессиональной образовательной программы.

## **1.3. Цели и задачи дисциплины – требования к результатам освоения дисциплины:**

### **Базовая часть**

В результате освоения учебной дисциплины «Иностранный язык в профессиональной деятельности» студент должен:

**знать:**

• правила построения простых и сложных предложений на профессиональные темы

• основные общеупотребительные глаголы (бытовая и профессиональная лексика)

• лексический минимум, относящийся к описанию предметов, средств и процессов профессиональной деятельности

• особенности произношения

• правила чтения текстов профессиональной направленности

### **уметь:**

• понимать общий смысл четко произнесенных высказываний на известные темы (профессиональные и бытовые),

• понимать тексты на базовые профессиональные темы

• участвовать в диалогах на знакомые общие и профессиональные темы

• строить простые высказывания о себе и о своей профессиональной деятельности

• кратко обосновывать и объяснить свои действия (текущие и планируемые)

 писать простые связные сообщения на знакомые или интересующие профессиональные темы правила построения простых и сложных предложений на профессиональные темы

### **Вариативная часть** –не предусмотрена

 В процессе освоения дисциплины студент должен овладевать общими компетенциями:

ОК 01. *Выбирать способы решения задач профессиональной деятельности, применительно к различным контекстам.*

ОК 02. *Осуществлять поиск, анализ и интерпретацию информации, необходимой для выполнения задач профессиональной деятельности.* 

ОК 03. *Планировать и реализовывать собственное профессиональное и личностное развитие.*

ОК 04. *Работать в коллективе и команде, эффективно взаимодействовать с коллегами, руководством, клиентами.* 

ОК 05. *Осуществлять устную и письменную коммуникацию на государственном языке с учетом особенностей социального и культурного контекста.* 

ОК 06. *Проявлять гражданско-патриотическую позицию, демонстрировать осознанное поведение на основе традиционных общечеловеческих ценностей.* ОК 07. *Содействовать сохранению окружающей среды, ресурсосбережению, эффективно действовать в чрезвычайных ситуациях.*

ОК 08. *Использовать средства физической культуры для сохранения и укрепления здоровья в процессе профессиональной деятельности и поддержания необходимого уровня физической подготовленности.* 

ОК 09. *Использовать информационные технологии в профессиональной деятельности.* 

ОК 10. *Пользоваться профессиональной документацией на государственном и иностранном языке.*

ОК 11. *Использовать знания по финансовой грамотности, планировать предпринимательскую деятельность в профессиональной сфере.*

### **1.4. Количество часов на освоение программы учебной дисциплины:**

Объем образовательной программы **168 часов**:

- учебные занятия **166 часов**, в том числе на практические**,** лабораторные работы \_\_\_\_\_\_- часов, курсовые работы (проекты) - часов;
- самостоятельные работы \_**\_\_\_-\_\_\_ часов**;
- консультация **\_\_\_\_-\_\_ часов**;
- промежуточная аттестация **\_\_2\_\_часа.**

# **2. СТРУКТУРА И СОДЕРЖАНИЕ УЧЕБНОЙ ДИСЦИПЛИНЫ**

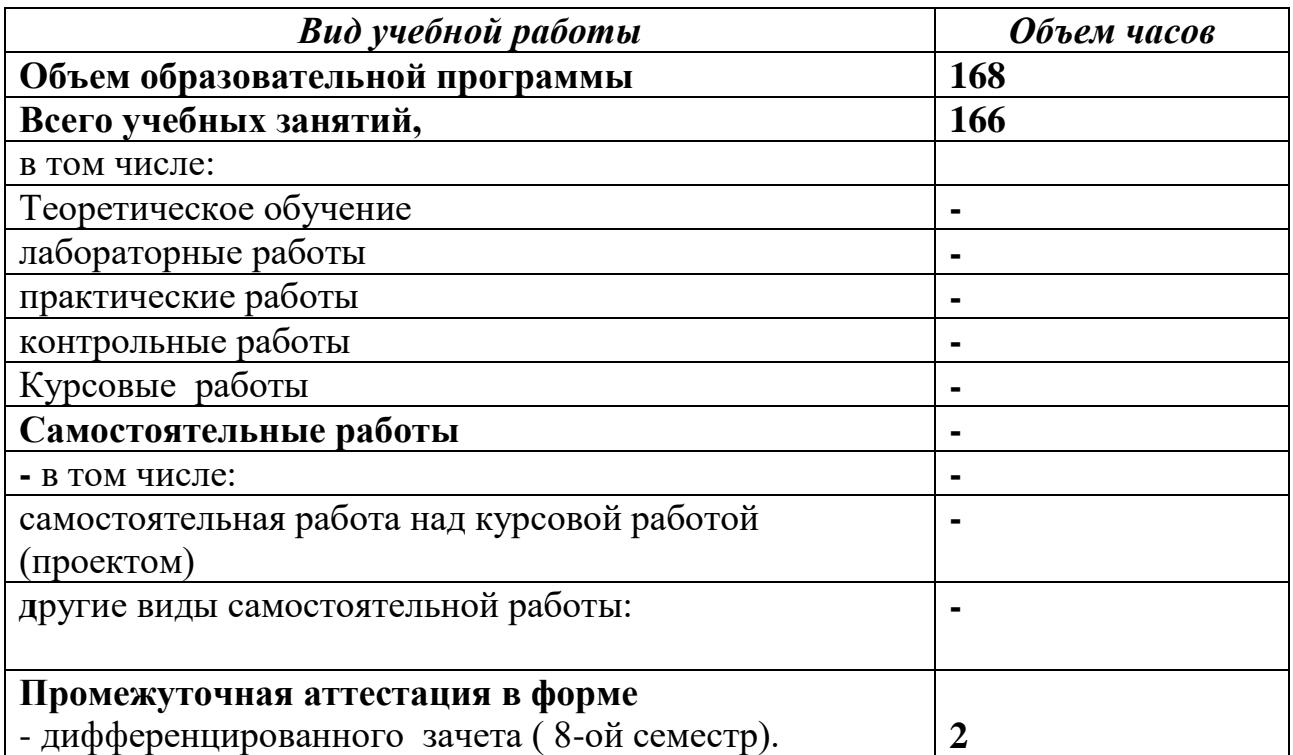

## **2.1. Объем учебной дисциплины и виды учебной работы**

## **2.2 Тематический план и содержание учебной дисциплины Иностранный язык в профессиональной деятельности**

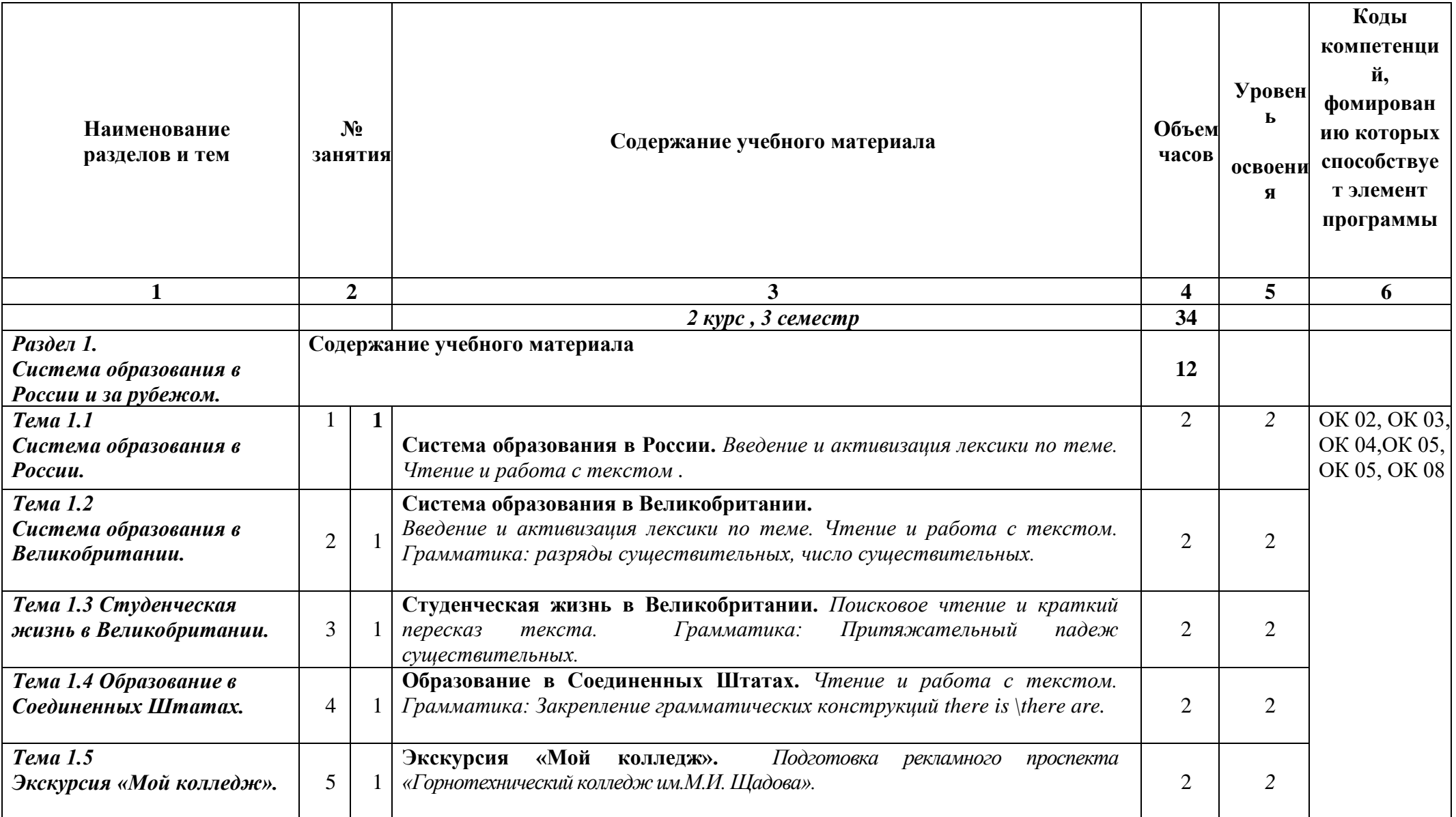

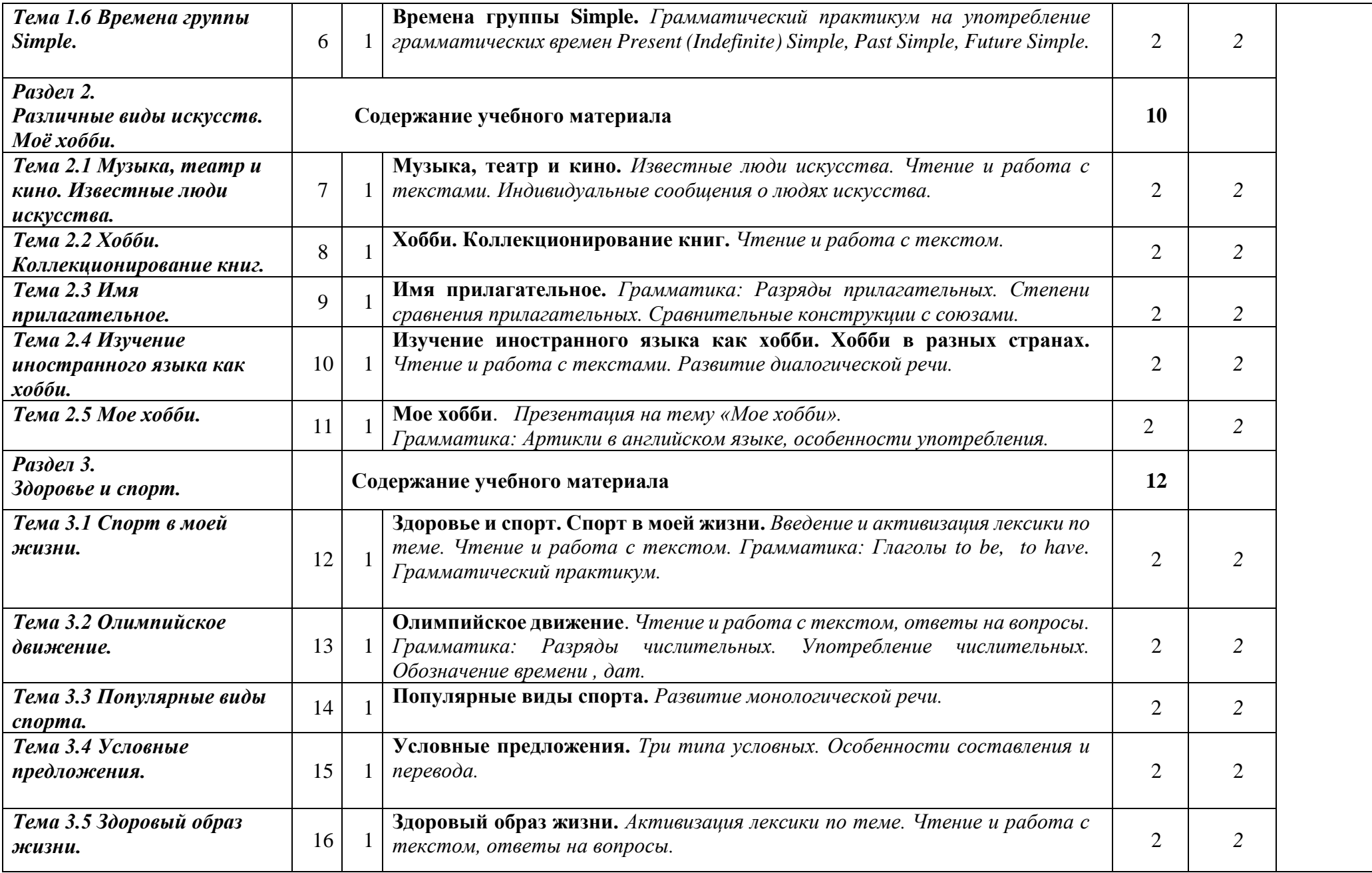

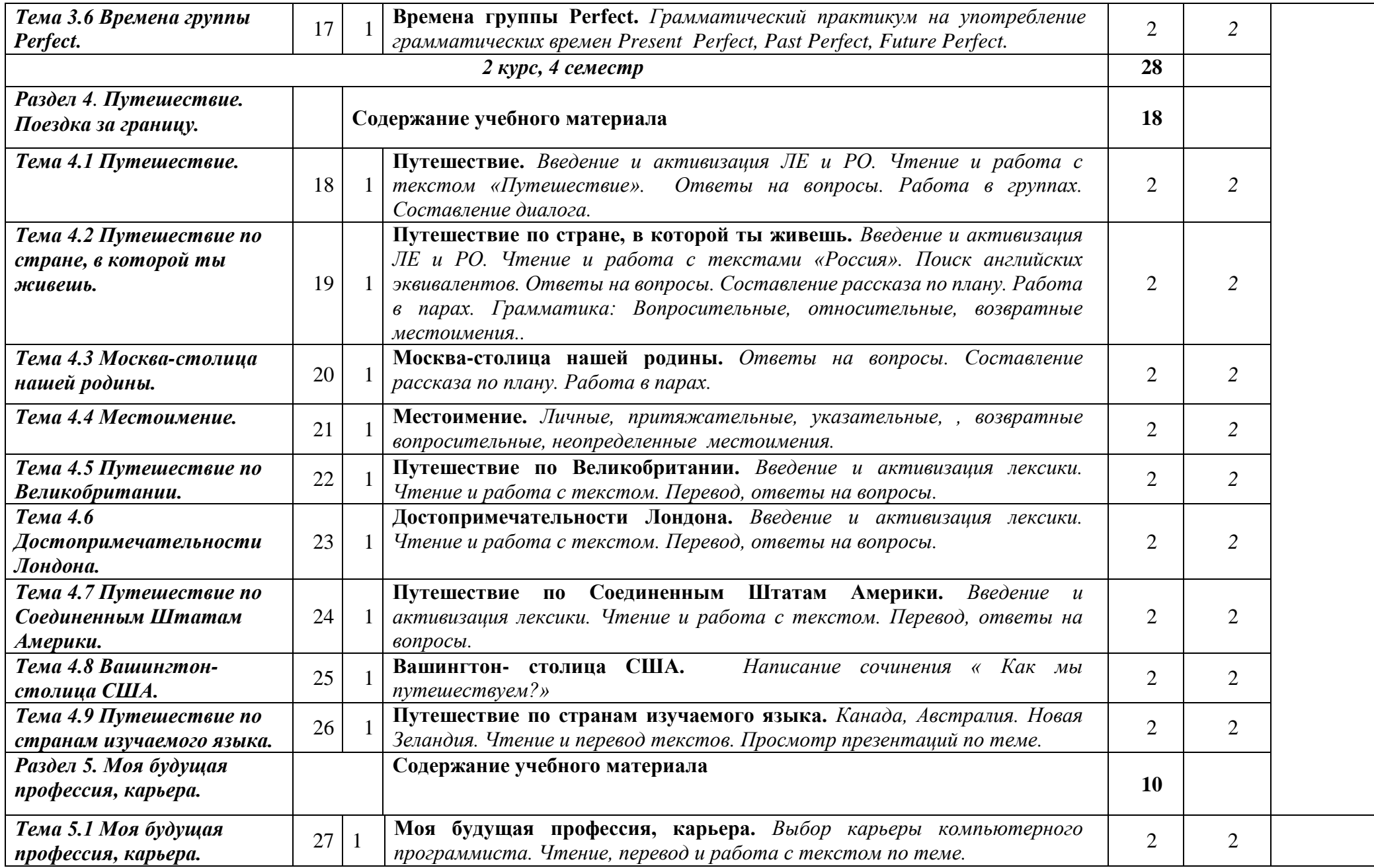

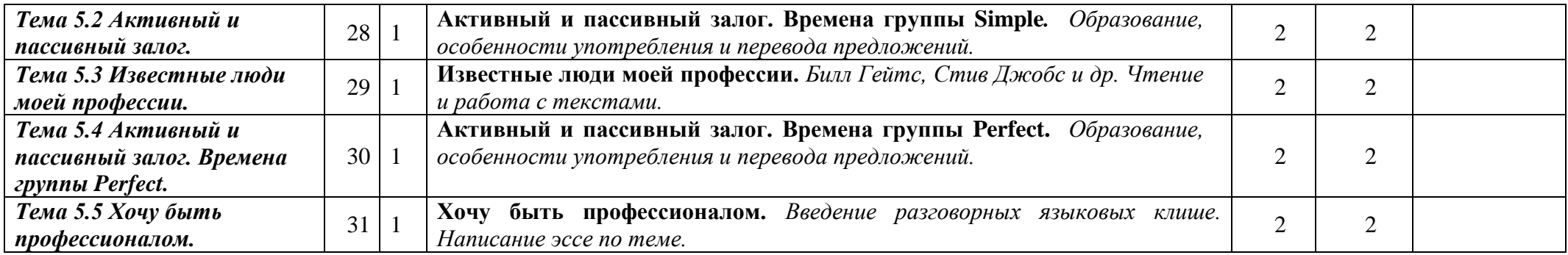

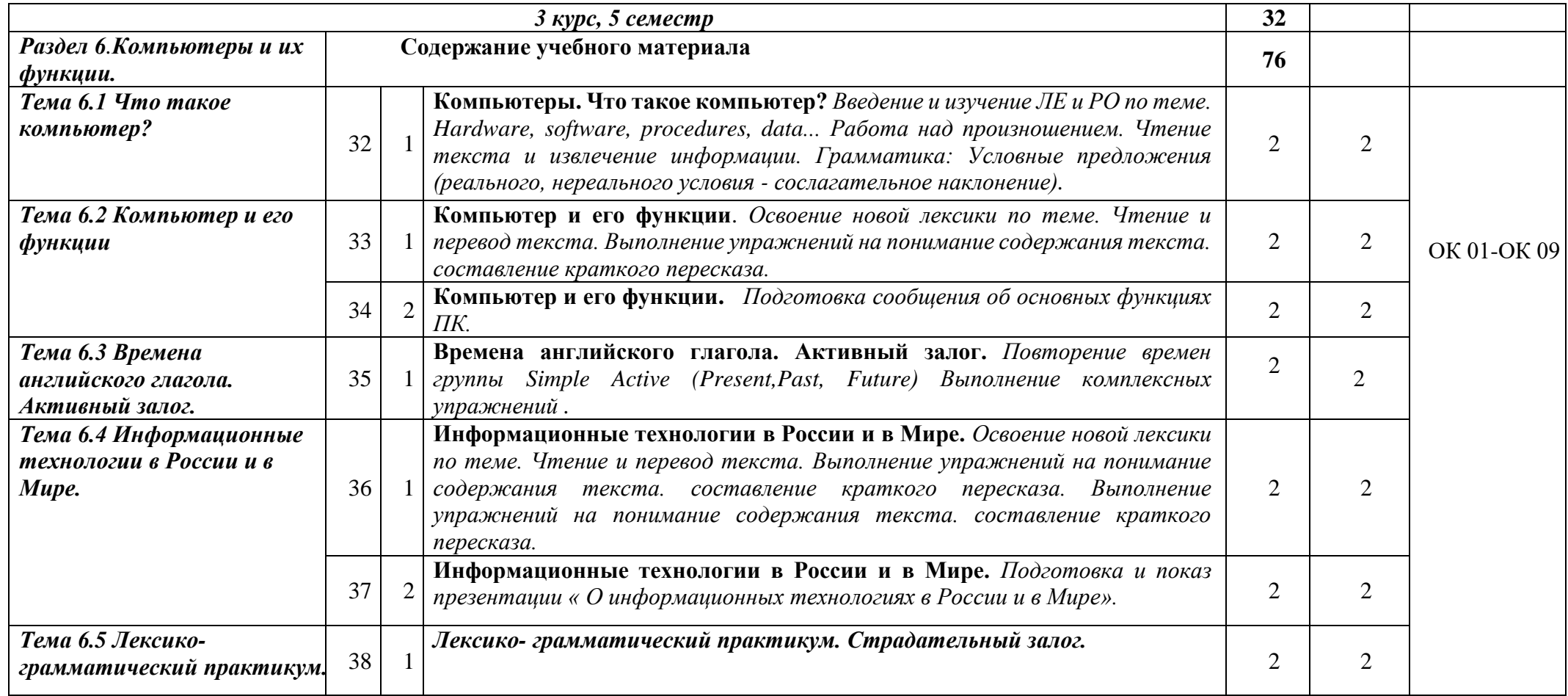

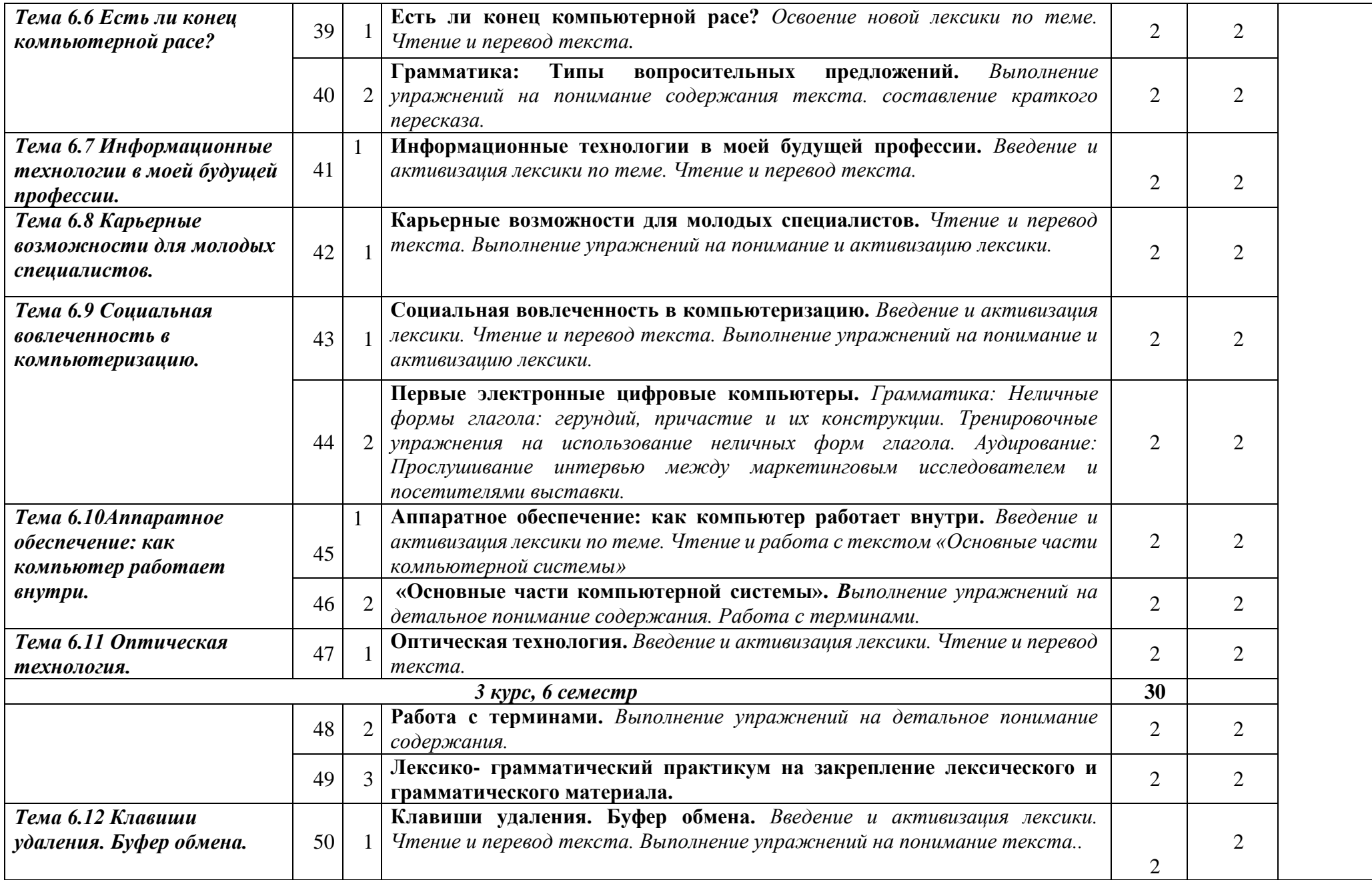

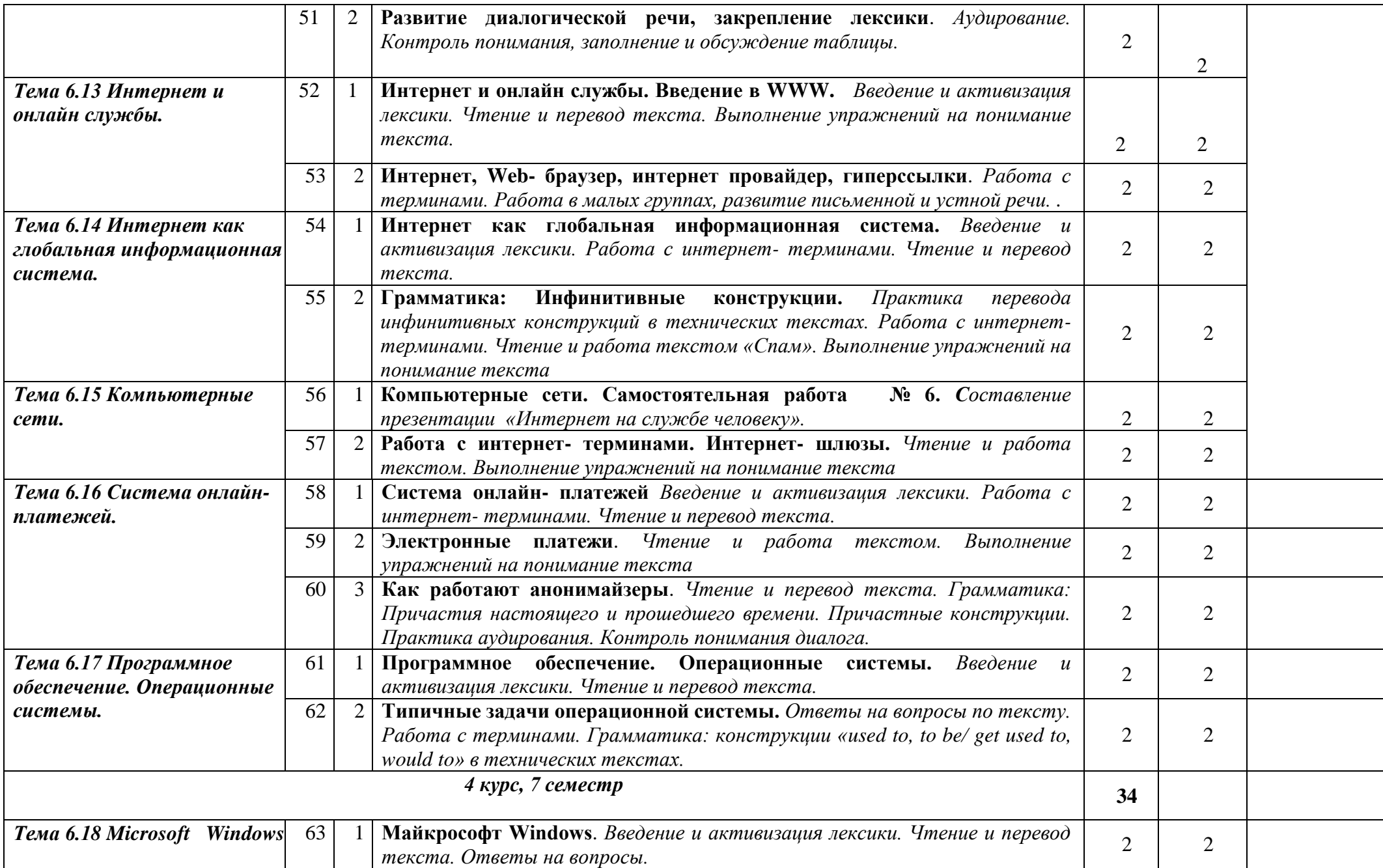

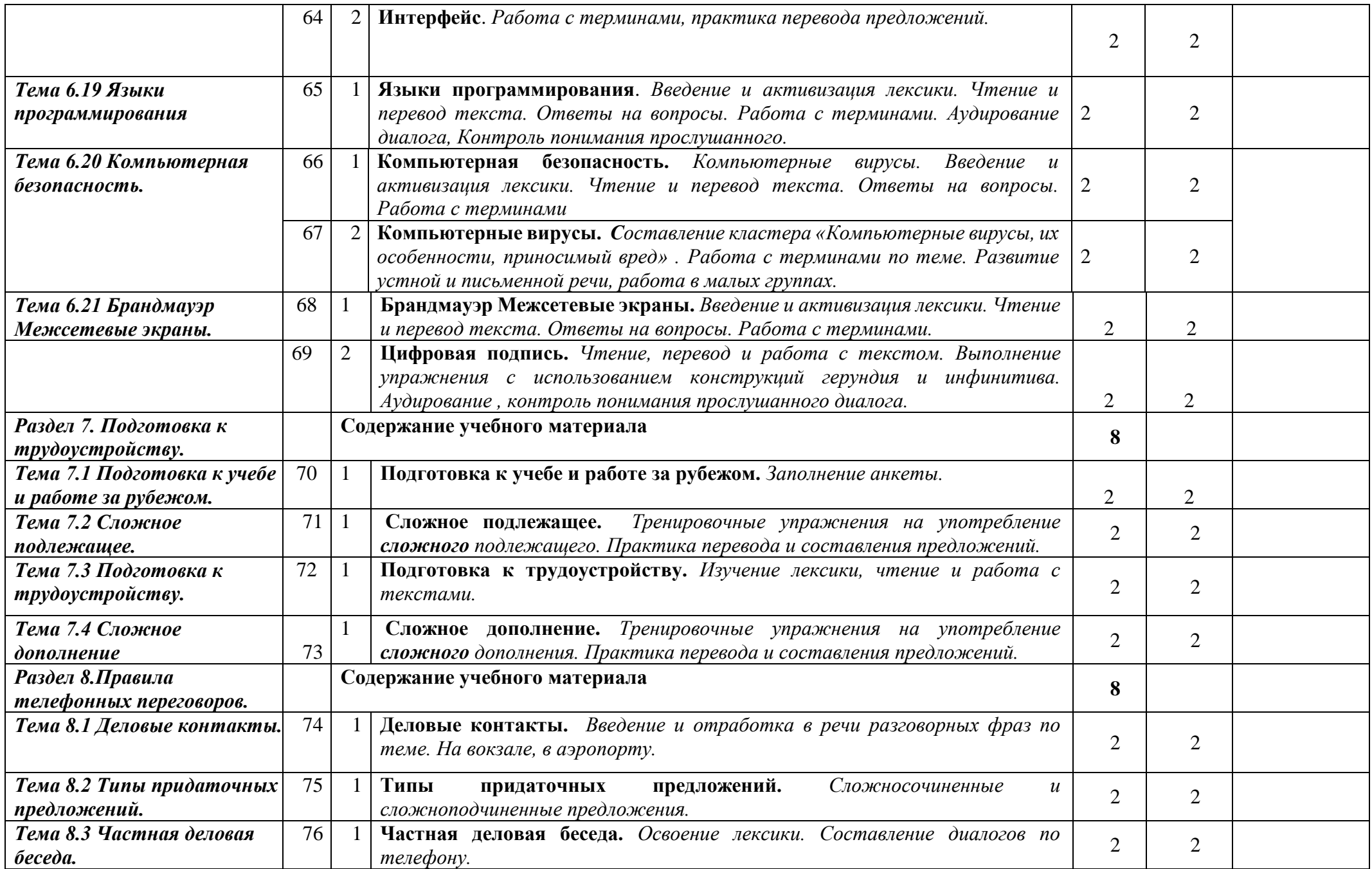

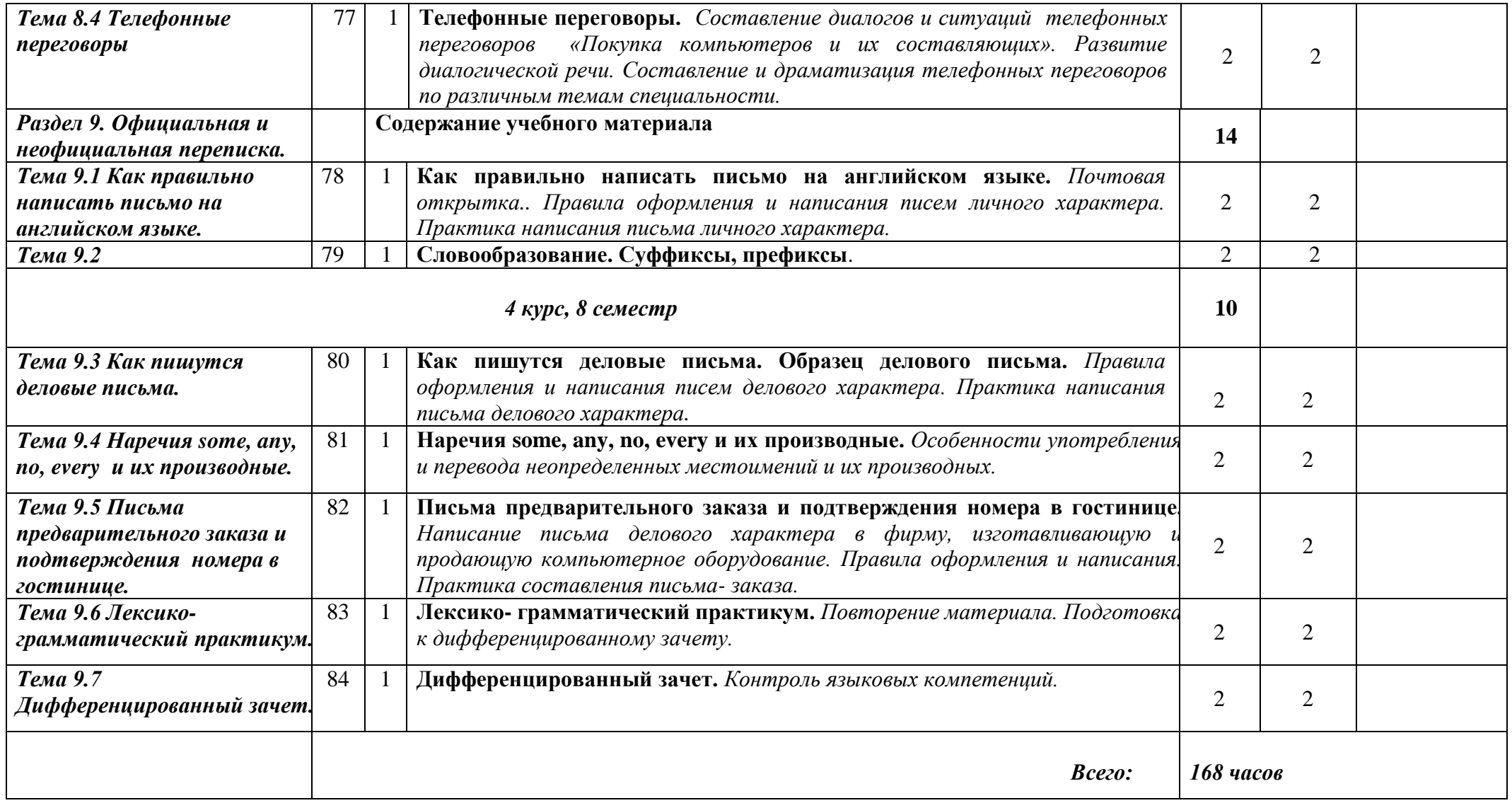

## **3.УСЛОВИЯ РЕАЛИЗАЦИИ ПРОГРАММЫ ДИСЦИПЛИНЫ**

## **3.1. Требования к минимальному материально – техническому обеспечению**

Реализация программы дисциплины требует наличия учебного кабинет. Оборудование кабинета «Иностранный язык»:

-посадочные места по количеству студентов;

- рабочее место преподавателя;

- комплект учебно-методической документации;

Технические средства обучения:

- компьютер, диски для аудирования;

- средства мультимедиа.

## **4.ИНФОРМАЦИОННОЕ ОБЕСПЕЧЕНИЕ РЕАЛИЗАЦИИ ПРОГРАММЫ**

## **4.1 Печатные издания:**

### **Основные:**

*О-1.* Безкоровайная Г. Т., Койранская Е. А., Соколова Н. И., Лаврик Г. В. Planet of English: учебник английского языка для учреждений СПО.9-е изд. – М.: (ЭБС «Академия»), 2021г.

О-2. *Голубев А.П, КоржавыйА.П. Английский язык для технических специальностей= English for Technical Colleges: учебник для студ. Учреждений сред. проф.образования-11-ое изд, испр.-М.: Издательский центр «Академия», (* в электронном формате, ЭБС «Академия»), *2020г..-208с.*

*О-3. Голубев А.П, Английский язык:учеб.для студ.учреждений сред.проф.образования/ А.П.Голубев, Н.В.Балюк, И.Б.Смирнова- 19-е изд.стер.М.: Издательский центр «Академия», (* в электронном формате, ЭБС «Академия»), *2020г.-336с.*

### **Дополнительные:**

*Д-1* Д.А.Кожанов. Профессиональный английский в сфере информационных технологий: учебно-методическое пособие / Д.А. Кожанов. – Барнаул: АлтГПУ,  $2017. - 112$  c.

*Д-2. Попов С.А.Технический перевод и деловая коммуникация на английском языке: Учебное пособие/ Новгор.Гос.Ун-т им. Ярослава Мудрого, -Великий Новгород,2006-153с.*

Д-3. *Агабекян И.П.. Английский язык для ССУЗов. – М. ООО «Проспект»:», 2009. Д-4 Т.Ю.Полякова, Е.В.Синявская. Английский язык для инженеров. - М.: Высшая школа, 2009, 463 с*

*Д-5 [.Мюллер](http://www.ozon.ru/context/detail/id/3572057/#persons#persons) В.К. Англо-русский и русско-английский. – М.: [Эксмо,](http://www.ozon.ru/context/detail/id/857671/) 2008.*

## **4.2 Электронные издания (электронные ресурсы)**

*1.Система федеральных образовательных порталов Информационнокоммуникационные технологии в образовании. [Электронный ресурс] – режим доступа: [http://www.ict.edu.ru](http://www.ict.edu.ru/) (2003-2017)*

*2. Видео уроки. [Электронный ресурс] – режим доступа: [https://en.islcollective.com/video-lessons.](https://en.islcollective.com/video-lessons)*

3. *Английский язык для инженеров электриков и механиков [Электронный ресурс] – режим доступа:*

*[http://frenglish.ru/english\\_for\\_electrical\\_mechanical\\_engineering.html](http://frenglish.ru/english_for_electrical_mechanical_engineering.html)*

*4. Английский для инженеров: краткий словарь + 33 ресурса [Электронный ресурс] – режим доступа: <http://englex.ru/english-for-engineers/>*

*5. English Course • Английский язык для инженеров • Учебник и практикум • English for Engineers [Электронный ресурс] – режим доступа: [https://avxhm.se/ebooks/english\\_for\\_engineers\\_2015.html](https://avxhm.se/ebooks/english_for_engineers_2015.html) (2015)*

## **4.2 Электронные издания (электронные ресурсы)**

1. Система федеральных образовательных порталов информационно коммуникационные технологии в образовании. [Электронный ресурс] – режим доступа: [http://www.ict.edu.ru](http://www.ict.edu.ru/) (2003-2017

*Онлайн-словари, переводчики, тезаурусы:*

- 1.Онлайн-переводчики «ПРОМТ» [http://www.translate.ru](http://www.translate.ru/)
- 2.Онлайн-словари ABBYY Lingvo http://www.abbyyonline.ru
- 3.Онлайн-словари на портале «Рамблер» http://www.rambler.ru/dict
- 4.Служба «Яндекс. Словари» http://slovari.yandex.ru
- 5.TheFreeDictionary.com: онлайн-словари и переводчики [http://www.TheFreeDictionary.com](http://www.thefreedictionary.com/)

*Интернет-ресурсы:* [http://www.learn-English.ru](http://www.learn-english.ru/) [http://www.englishforbusiness.ru](http://www.englishforbusiness.ru/) [http://www.homeenglish.ru](http://www.homeenglish.ru/) [http://www.belleenglish.com](http://www.belleenglish.com/) [http://www.english-at-home.com](http://www.english-at-home.com/) [http://www.](http://www/) [angl.by.ru/map.htm](http://angl.by.ru/map.htm) [http://www.](http://www/) [real-english.ru](http://real-english.ru/) [http://www.](http://www/) longman-elt.com <http://www.engwebcountry.ru/topics.php> <http://engmaster.ru/topic/4728> <http://www.interactive-english.ru/topiki/> <http://howeng.ru/topics-in-english-for-students/>

# **5. КОНРОЛЬ И ОЦЕНКА РЕЗУЛЬТАТОВ ОСВОЕНИЯ ДИСЦИПЛИНЫ**

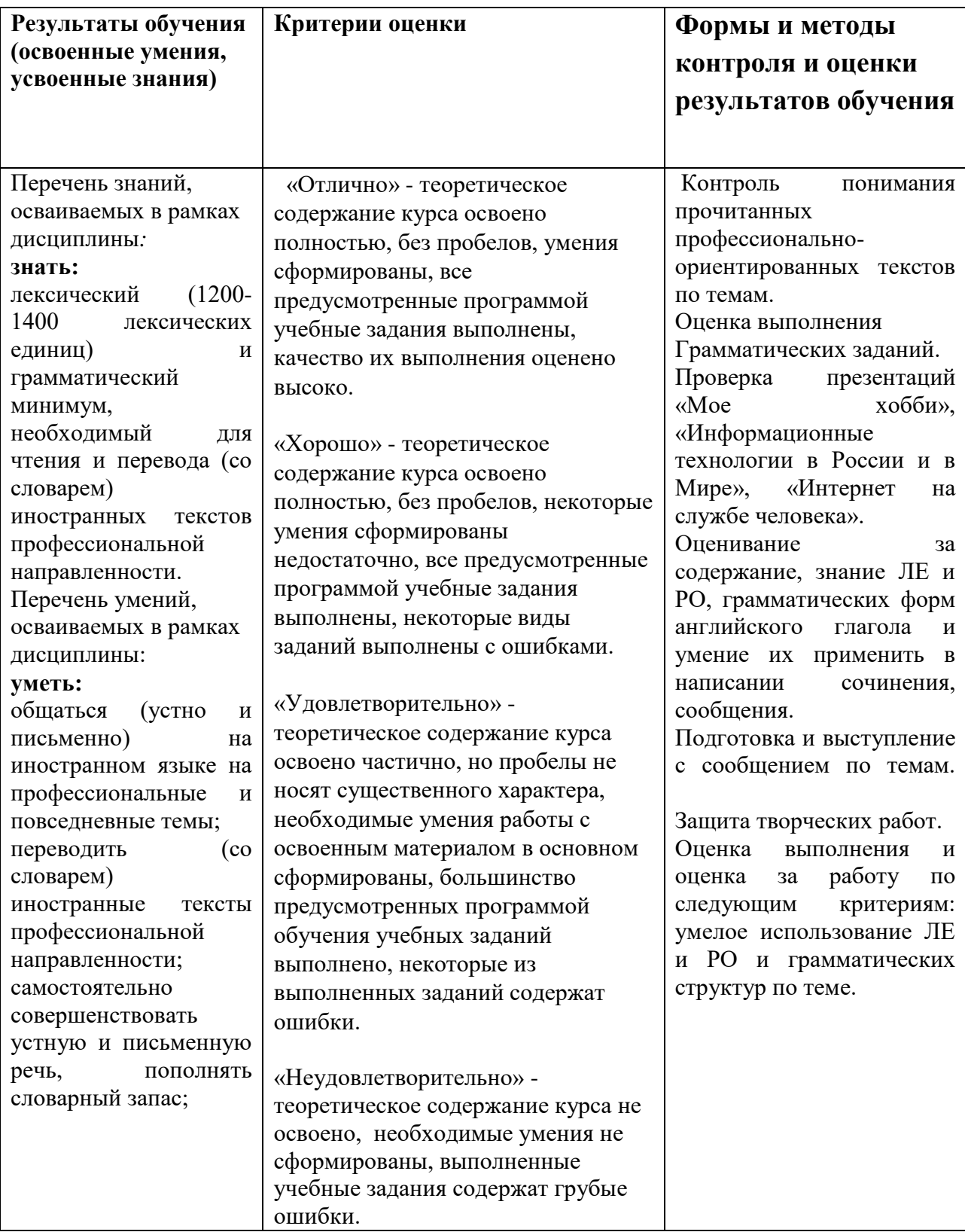

# **6.ЛИСТ ИЗМЕНЕНИЙ И ДОПОЛНЕНИЙ, ВНЕСЕННЫХ В РАБОЧУЮ ПРОГРАММУ**

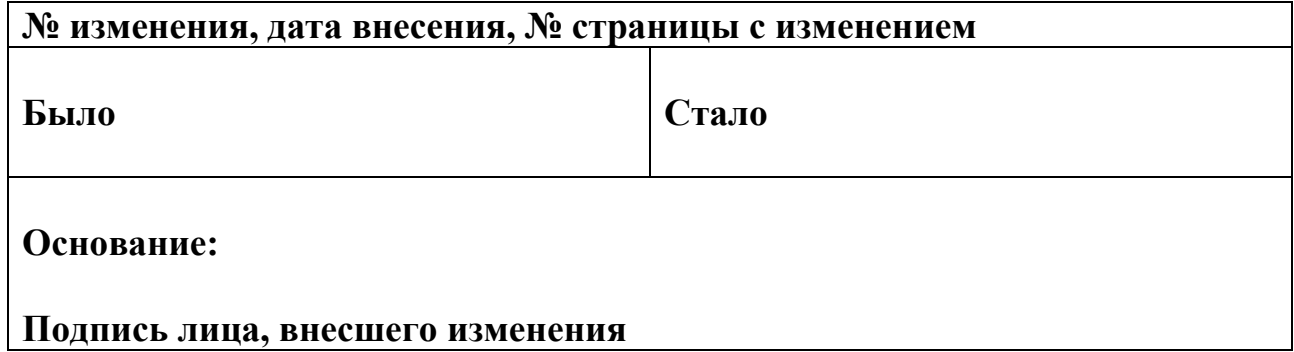